## **Basisnuclet für Handelsunternehmen**

- [Releases](#page-0-0)
- $\bullet$ [Überblick](#page-0-1)
- [Integration](#page-0-2)

## <span id="page-0-0"></span>Releases

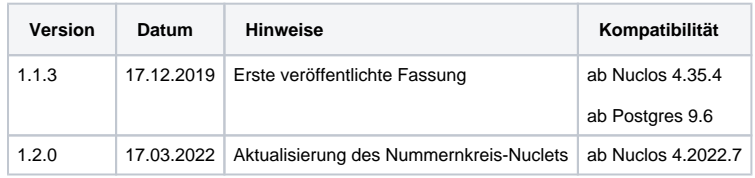

## <span id="page-0-1"></span>Überblick

Das Basisnuclet für Handelsunternehmen bildet die Standardprozesse eines Handelsunternehmens wie Angebot, Auftrag, Bestellung, Lieferschein, Rechnung, Gutschrift ab. Es lassen sich Stammdaten zu Kunden, Lieferanten und Artikel verwalten. Das Basisnuclet dient Handelsunternehmen als Ausgangsbasis, um aufbauend auf den Funktionen des Basisnuclets weitere, individuelle Prozess abzubilden, oder die darin bereits vorhandenen Prozesse an individuelle Gegebenheiten anzupassen. Mögliche und sinnvolle Erweiterungen des Basisnuclets können z.B. eine Erweiterung des Bestellprozesses um Eingangslieferscheine, Eingangsrechnungen, Streckenbestellungen oder Direktlieferungen, oder eine Anbindung an einen Webshop und an eine nachgelagerte Buchhaltung (z.B. [Nuclet: DATEV\(noch nicht verfügbar\)\)](https://wiki.nuclos.de/pages/viewpage.action?pageId=820591) sein.

Das Basisnuclet für Handelsunternehmen eignet sich als umfangreicheres Beispiel für eine Umsetzung eines ERP Systems auch hervorragend zur Einarbeitung in die Entwicklung mit Nuclos.

Das Basisnuclet für Handelsunternehmen beinhaltet bereits die Nuclets [Nuclet: Nummernkreise,](https://wiki.nuclos.de/display/NW/Nuclet%3A+Nummernkreise) [Nuclet: E-Mail-Versand](https://wiki.nuclos.de/display/NW/Nuclet%3A+E-Mail-Versand) und [Nuclet: Lagerwesen](https://wiki.nuclos.de/display/NW/Nuclet%3A+Lagerwesen).

## <span id="page-0-2"></span>Integration

Die Integration nach erfolgtem Nucletimport (siehe [Nuclet Import](https://wiki.nuclos.de/display/Konfiguration/Nuclet+Import)) ist wie folgt vorzunehmen.

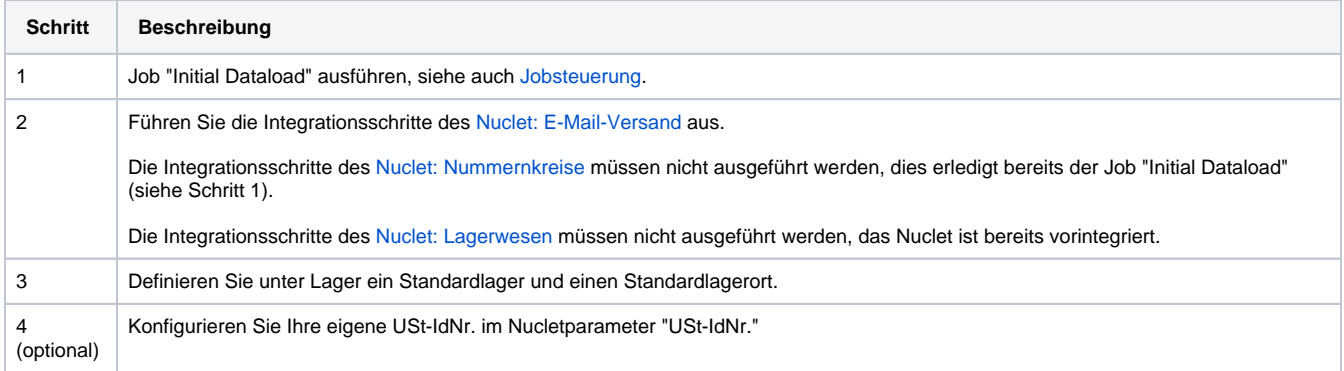